## **QGIS Application - Bug report #13485 QGIS desktop launcher does not work in master**

*2015-10-01 11:29 AM - Goyo D*

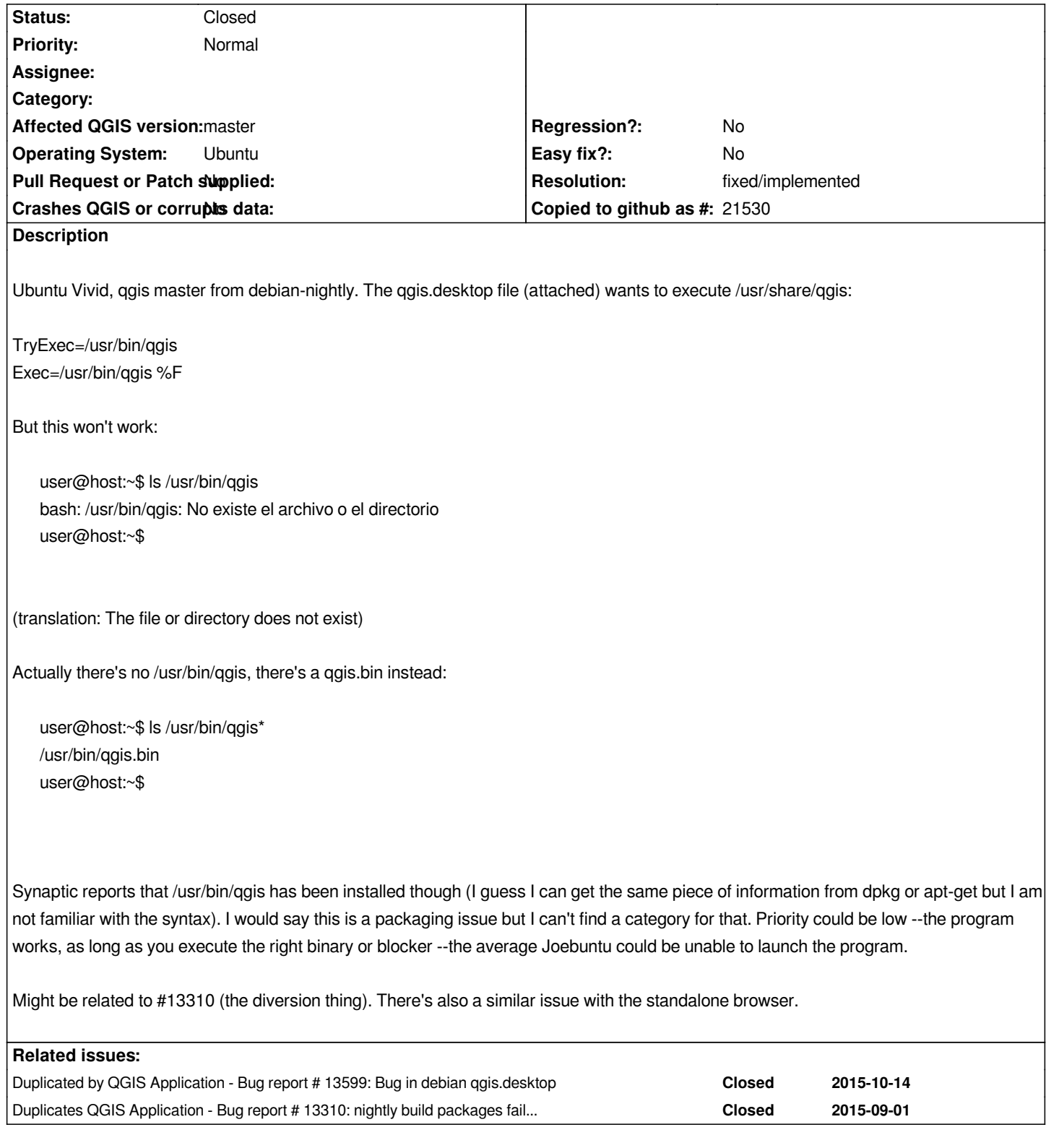

## **History**

**#1 - 2015-10-02 01:38 AM - Jürgen Fischer**

*- Status changed from Open to Feedback*

*try commit:e263e9e or above.*

## **#2 - 2015-10-03 01:10 PM - Goyo D**

*- Resolution set to fixed/implemented*

*- Status changed from Feedback to Closed*

*Fixed. Thanks, Jürgen.*

**Files**

*qgis.desktop 2.81 KB 2015-10-01 Goyo D*